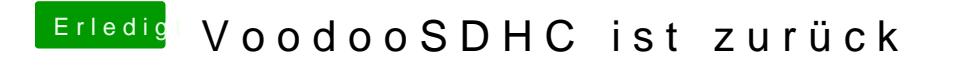

Beitrag von Thogg Niatiz vom 3. Februar 2017, 18:44

Das kommt ganz auf den Kartenleser an. Gib mir mal einen IOReg Dump